## CSE P 501 – Compilers

# LR Parser Construction Hal Perkins Winter 2008

## Agenda

- LR(0) state construction
- FIRST, FOLLOW, and nullable
- Variations: SLR, LR(1), LALR

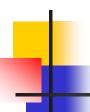

#### LR State Machine

- Idea: Build a DFA that recognizes handles
  - Language generated by a CFG is generally not regular, but
  - Language of handles for a CFG is regular
    - So a DFA can be used to recognize handles
  - Parser reduces when DFA accepts

### Prefixes, Handles, &c (review)

- If S is the start symbol of a grammar G,
  - If  $S = > * \alpha$  then  $\alpha$  is a *sentential form* of G
  - $\gamma$  is a *viable prefix* of G if there is some derivation  $S = >*_{rm} \alpha Aw = >*_{rm} \alpha \beta w$  and  $\gamma$  is a prefix of  $\alpha \beta$ .
  - The occurrence of  $\beta$  in  $\alpha\beta$ w is a *handle* of  $\alpha\beta$ w
- An *item* is a marked production (a . at some position in the right hand side)
  - [A ::= . X Y] [A ::= X . Y] [A ::= X Y .]

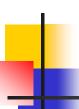

### Building the LR(0) States

Example grammar

$$S' ::= S \$$$
 $S ::= (L)$ 
 $S ::= x$ 
 $L ::= S$ 
 $L ::= L, S$ 

- We add a production S' with the original start symbol followed by end of file (\$)
- Question: What language does this grammar generate?

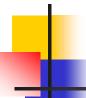

#### Start of LR Parse

- Initially
  - Stack is empty
  - Input is the right hand side of S', i.e., S\$
  - Initial configuration is [S'::= . S \$]
  - But, since position is just before S, we are also just before anything that can be derived from S

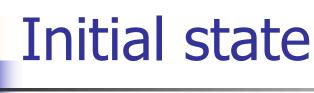

$$S'::= . S$$
 start
$$S::= . ( L )$$

$$S::= . X$$
 completion

- A state is just a set of items
  - Start: an initial set of items
  - Completion (or closure): additional productions whose left hand side appears to the right of the dot in some item already in the state

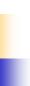

## Shift Actions (1)

$$S'::= . S$$

$$S::= . (L)$$

$$S::= . X$$

- To shift past the x, add a new state with the appropriate item(s)
  - In this case, a single item; the closure adds nothing
  - This state will lead to a reduction since no further shift is possible

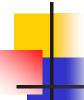

## Shift Actions (2)

$$S'::= . S$$

$$S::= . (L)$$

$$L::= . L, S$$

$$L::= . S$$

$$S::= . (L)$$

$$S::= . X$$

$$S::= . (L)$$

$$S::= . X$$

- If we shift past the ( , we are at the beginning of L
- the closure adds all productions that start with L,
   which requires adding all productions starting with S

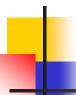

#### **Goto Actions**

$$S'::= . S$$

$$S::= . (L)$$

$$S::= . X$$

 Once we reduce S, we'll pop the rhs from the stack exposing the first state.
 Add a goto transition on S for this.

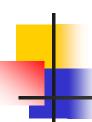

### **Basic Operations**

- Closure (S)
  - Adds all items implied by items already in S
- Goto (I, X)
  - I is a set of items
  - X is a grammar symbol (terminal or nonterminal)
  - Goto moves the dot past the symbol X in all appropriate items in set I

## Closure Algorithm

```
    Closure (S) =
        repeat
        for any item [A ::= α . Xβ] in S
        for all productions X ::= γ
        add [X ::= . γ] to S
        until S does not change
        return S
```

## 4

### **Goto Algorithm**

• Goto 
$$(I, X) =$$
  
set new to the empty set  
for each item  $[A ::= \alpha . X \beta]$  in  $I$   
add  $[A ::= \alpha X . \beta]$  to new  
return Closure (new)

This may create a new state, or may return an existing one

## 4

### LR(0) Construction

- First, augment the grammar with an extra start production S'::= S\$
- Let T be the set of states
- Let E be the set of edges
- Initialize T to Closure([S'::=.S\$])
- Initialize E to empty

## •

### LR(0) Construction Algorithm

```
repeat
for each state I in T
for each item [A ::= \alpha . X \beta] in I
Let new be Goto(I, X)
Add new to T if not present
Add I \xrightarrow{X} new to E if not present
until E and E do not change in this iteration
```

Footnote: For symbol \$, we don't compute goto (I, \$); instead, we make this an accept action.

## 1

### LR(0) Reduce Actions

#### Algorithm:

```
Initialize R to empty for each state I in T for each item [A ::= \alpha] in I add (I, A ::= \alpha) to R
```

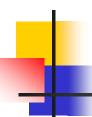

### Building the Parse Tables (1)

- For each edge  $I \xrightarrow{x} J$ 
  - if X is a terminal, put sj in column X, row I of the action table (shift to state j)
  - If X is a non-terminal, put gj in column X, row I of the goto table

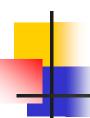

### Building the Parse Tables (2)

- For each state I containing an item [S'::= S.\$], put accept in column \$ of row I
- Finally, for any state containing [A::= γ.] put action rn in every column of row I in the table, where n is the production number

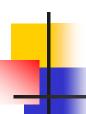

## Example: States for

0. 
$$S' ::= S$$
\$

1. 
$$S := (L)$$

4. 
$$L := L, S$$

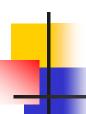

## Example: Tables for

0. 
$$S' ::= S$$
\$

1. 
$$S := (L)$$

4. 
$$L := L$$
,  $S$ 

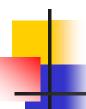

#### Where Do We Stand?

- We have built the LR(0) state machine and parser tables
  - No lookahead yet
  - Different variations of LR parsers add lookahead information, but basic idea of states, closures, and edges remains the same

## 4

### A Grammar that is not LR(0)

 Build the state machine and parse tables for a simple expression grammar

$$S ::= E$$
\$

$$E := T + E$$

$$E := T$$

$$T := x$$

## LR(0) Parser for

0. 
$$S := E$$
\$

1. 
$$E := T + E$$

2. 
$$E := T$$

3. 
$$T := x$$

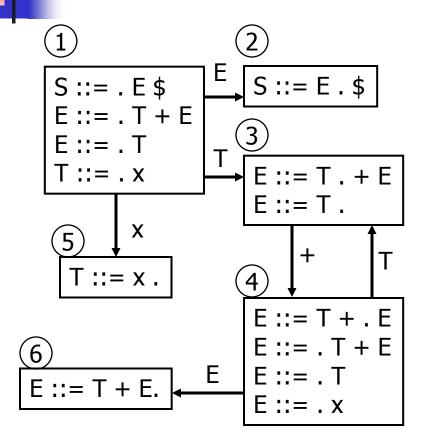

|   | X  | +     | \$  | Е  | Т  |
|---|----|-------|-----|----|----|
| 1 | s5 |       |     | g2 | G3 |
| 2 |    |       | acc |    |    |
| 3 | r2 | s4,r2 | r2  |    |    |
| 4 | s5 |       |     | g6 | G3 |
| 5 | r3 | r3    | r3  |    |    |
| 6 | r1 | r1    | r1  |    |    |

- State 3 is has two possible actions on +
  - shift 4, or reduce 2
- ∴ Grammar is not LR(0)

## SLR Parsers

- Idea: Use information about what can follow a non-terminal to decide if we should perform a reduction
- Easiest form is SLR Simple LR
- So we need to be able to compute
   FOLLOW(A) the set of symbols that can follow A in any possible derivation
  - But to do this, we need to compute FIRST( $\gamma$ ) for strings  $\gamma$  that can follow A

## 4

## Calculating FIRST( $\gamma$ )

• Sounds easy... If  $\gamma = X Y Z$ , then FIRST( $\gamma$ ) is FIRST(X), right?

- But what if we have the rule  $X := \varepsilon$ ?
- In that case, FIRST( $\gamma$ ) includes anything that can follow an X- i.e. FOLLOW(X)

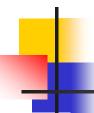

### FIRST, FOLLOW, and nullable

- nullable(X) is true if X can derive the empty string
- Given a string  $\gamma$  of terminals and non-terminals, FIRST( $\gamma$ ) is the set of terminals that can begin strings derived from  $\gamma$ .
- FOLLOW(X) is the set of terminals that can immediately follow X in some derivation
- All three of these are computed together

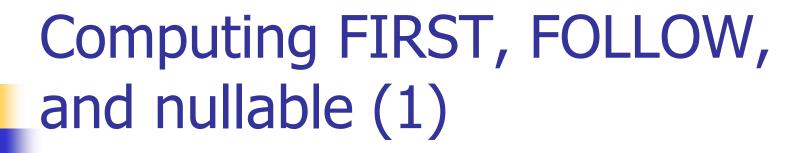

#### Initialization

set FIRST and FOLLOW to be empty sets set nullable to false for all non-terminals set FIRST[a] to a for all terminal symbols a

## Computing FIRST, FOLLOW, and nullable (2)

```
repeat
  for each production X := Y_1 Y_2 ... Y_k
       if Y_1 \dots Y_k are all nullable (or if k = 0)
         set nullable[X] = true
       for each i from 1 to k and each j from i +1 to k
         if Y_1 \dots Y_{i-1} are all nullable (or if i = 1)
              add FIRST[Y_i] to FIRST[X]
         if Y_{i+1} ... Y_k are all nullable (or if i = k)
              add FOLLOW[X] to FOLLOW[Y_i]
         if Y_{i+1} ... Y_{i-1} are all nullable (or if i+1=j)
              add FIRST[Y_i] to FOLLOW[Y_i]
Until FIRST, FOLLOW, and nullable do not change
```

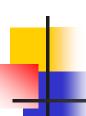

### Example

#### Grammar

$$Z := d$$

$$Z := X Y Z$$

$$Y ::= \varepsilon$$

$$Y ::= c$$

$$X ::= Y$$

$$X := a$$

#### nullable

**FIRST** 

**FOLLOW** 

Y

Z

## SLR Construction

- This is identical to LR(0) states, etc., except for the calculation of reduce actions
- Algorithm:

```
Initialize R to empty
for each state I in T
for each item [A ::= \alpha .] in I
for each terminal a in FOLLOW(A)
add (I, a, A ::= \alpha) to R
```

• i.e., reduce  $\alpha$  to A in state I only on lookahead a

#### 0. S := E

1. 
$$E ::= T + E$$

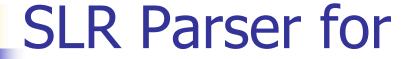

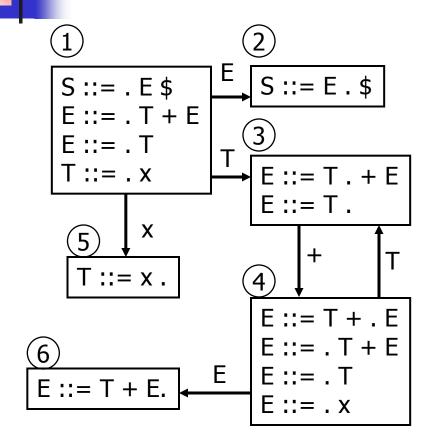

|   | X  | +             | \$  | E  | Т  |
|---|----|---------------|-----|----|----|
| 1 | s5 |               |     | g2 | g3 |
| 2 |    |               | acc |    |    |
| 3 | r2 | <b>s4</b> ,r2 | r2  |    |    |
| 4 | s5 |               |     | g6 | g3 |
| 5 | r3 | r3            | r3  |    |    |
| 6 | rΊ | r1            | r1  |    |    |

## On To LR(1)

- Many practical grammars are SLR
- LR(1) is more powerful yet
- Similar construction, but notion of an item is more complex, incorporating lookahead information

## 4

### LR(1) Items

- An LR(1) item [ $A := \alpha \cdot \beta$ , a] is
  - A grammar production ( $A := \alpha \beta$ )
  - A right hand side position (the dot)
  - A lookahead symbol (a)
- Idea: This item indicates that  $\alpha$  is the top of the stack and the next input is derivable from  $\beta a$ .
- Full construction: see the book

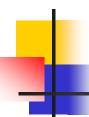

### LR(1) Tradeoffs

- LR(1)
  - Pro: extremely precise; largest set of grammars
  - Con: potentially very large parse tables with many states

## LALR(1)

- Variation of LR(1), but merge any two states that differ only in lookahead
  - Example: these two would be merged

$$[A ::= x . , a]$$

$$[A ::= x . , b]$$

## LALR(1) vs LR(1)

- LALR(1) tables can have many fewer states than LR(1)
- LALR(1) may have reduce conflicts where LR(1) would not (but in practice this doesn't happen often)

## Language Heirarchies

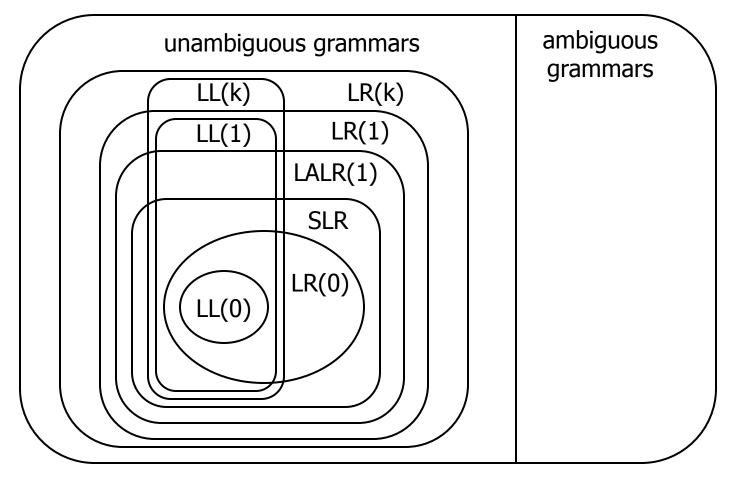

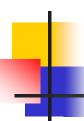

### **Coming Attractions**

- LL(k) Parsing Top-Down
- Recursive Descent Parsers
  - What you can do if you need a parser in a hurry